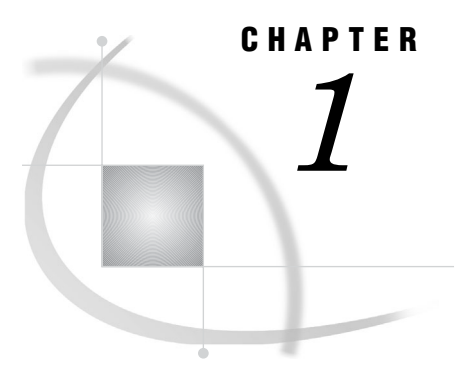

## *1* Introduction to the SAS Intelligence Platform: System Administration Guide

*About the SAS Intelligence Platform: System Administration Guide* **3** *Prerequisites for Using the SAS Intelligence Platform: System Administration Guide* **4** *Accessibility Features in the SAS Intelligence Platform Products* **4**

## About the SAS Intelligence Platform: System Administration Guide

This guide covers administrative tasks that you will need to perform on an ongoing basis after the initial installation and configuration of the SAS Intelligence Platform.

The guide covers tasks that apply to the SAS Intelligence Platform as a whole, including the following:

- $\Box$  starting and stopping servers
- $\Box$  checking the status of servers
- $\Box$  setting server logging options
- $\Box$  administering the SAS Metadata Server, including the following tasks:
	- □ performing backups and restores
	- monitoring the server
	- $\Box$  optimizing the server's performance
	- $\Box$  troubleshooting the server
- $\Box$  administering SAS Metadata Repositories, including the following tasks:
	- $\Box$  creating repositories
	- □ importing, exporting, and copying metadata
	- $\Box$  promoting and replicating metadata
- scheduling jobs and reports

The appendixes of this guide provide reference information about log files, configuration files and directories, required user accounts, and default ports.

This guide is one of several documents that SAS publishes to support administration of the SAS Intelligence Platform. Additional guides are available to cover the following administration topics:

- $\Box$  SAS application server administration
- $\Box$  data administration
- $\square$  security administration
- $\Box$  Web application administration
- $\Box$  desktop application administration

To access these documents, go to **http://support.sas.com/913administration**.

## Prerequisites for Using the SAS Intelligence Platform: System Administration Guide

Before using this guide, you should be familiar with the concepts and terminology that are introduced in the *SAS Intelligence Platform: Overview*.

In addition, you should have completed all of the installation tasks that are described in the *SAS Intelligence Platform: Installation Guide*.

To access these documents, go to **http://support.sas.com/913administration**.

## Accessibility Features in the SAS Intelligence Platform Products

For information about accessibility for any of the products mentioned in this book, see the documentation for that product.

For Windows-based assistive technologies to interoperate with SAS Java-based desktop applications, you need to download and install the Java Access Bridge (JAB) from Sun Microsystems. For instructions, see "Accessibility Features in the SAS Desktop Clients" in the *SAS Intelligence Platform: Desktop Application Administration Guide*.

If you have questions or concerns about the accessibility of SAS products, send email to accessibility@sas.com.